**REACTOME\_HIV\_INFECTION**

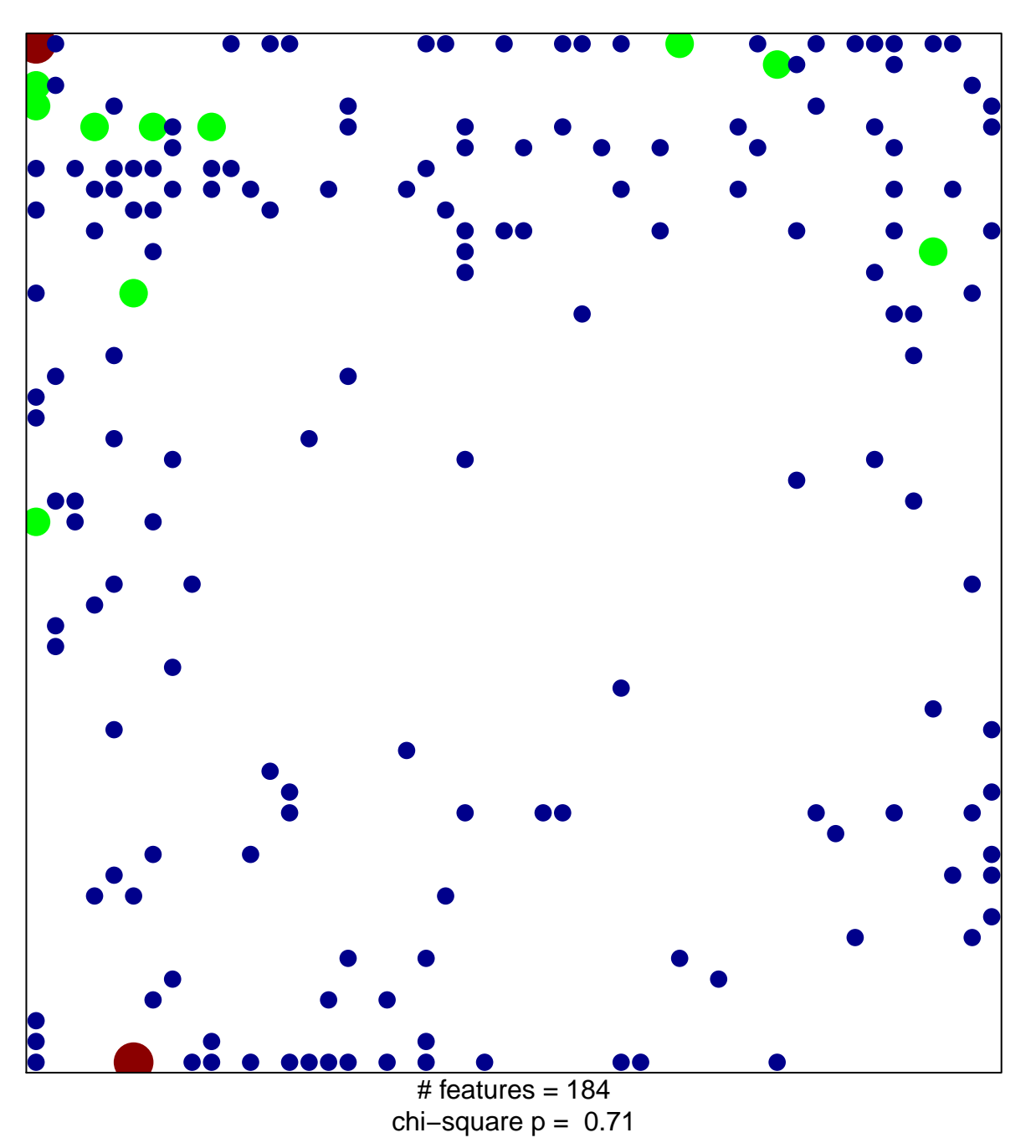

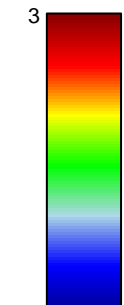

1

## **REACTOME\_HIV\_INFECTION**

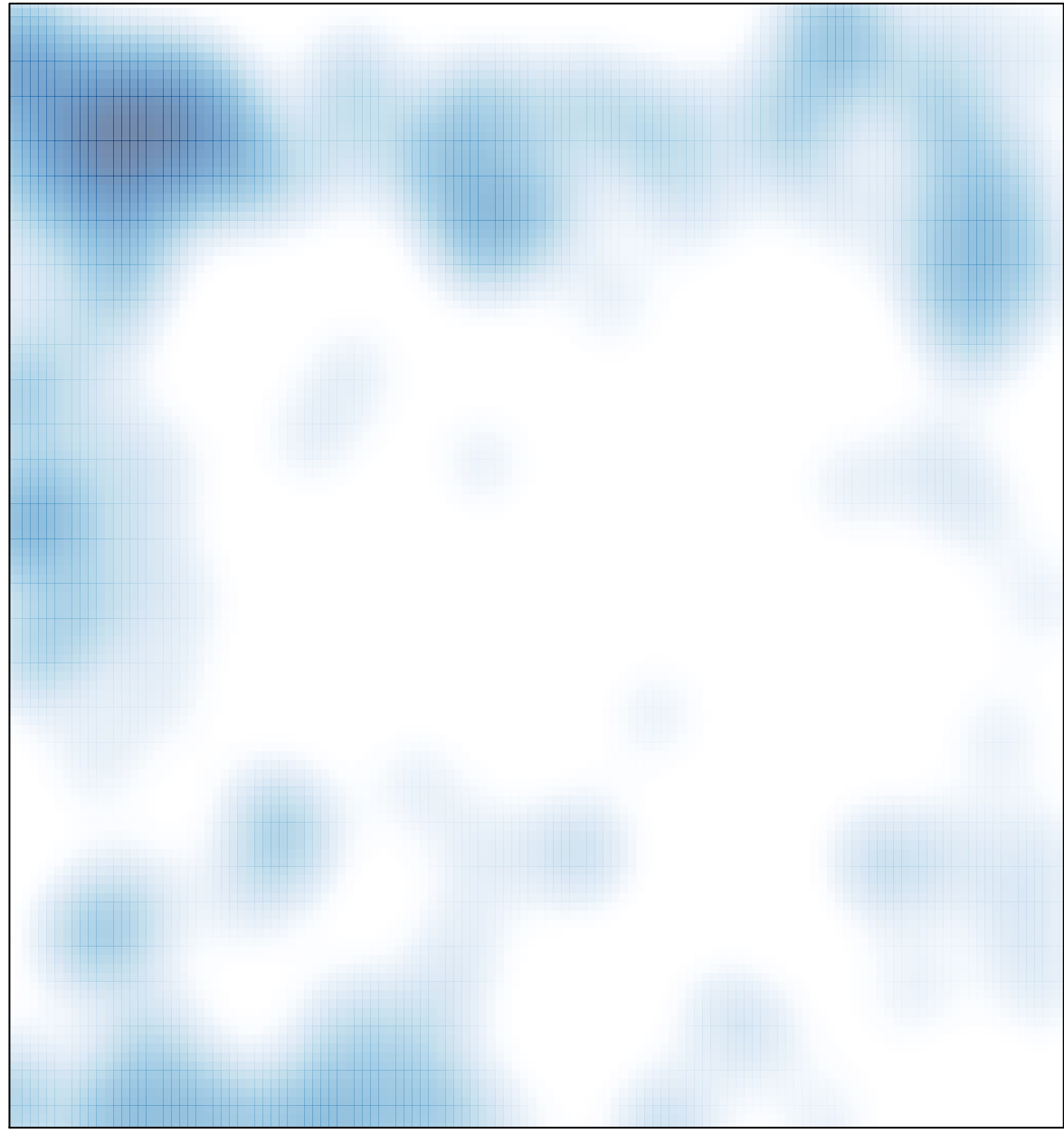

 $\#$  features = 184, max = 3